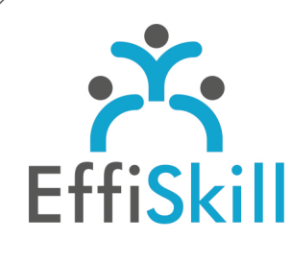

**BUREAUTIQUE** 

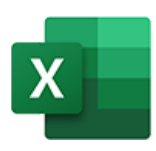

# **Eligible CPF : OUI**

**Durée :** 14H / 2J Option Certification : + 1H TOSA Excel - RS5252

**Tarif :** 480 € Option Certification : + 90 €

**Groupe :** 5 max.

#### **Formateur :**

Consultant expert d'Excel. Formateur confirmé.

## **Objectifs :**

**>** Créer et modifier des tableaux, des graphiques et les imprimer avec aisance.

**>** Obtenir la certification TOSA Excel.

## **Profil stagiaire :**

Toute personne souhaitant prendre en main Excel, débutant.

#### **Prérequis :**

Connaître l'environnement Windows, avoir une pratique de l'ordinateur.

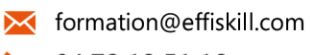

04 72 18 51 18

Consultez notre offre :

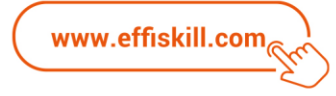

# Excel, les bases *- Niv.1*

Cette formation en présentiel vous propose de prendre en main Excel avec facilité, de la création d'un tableau à son impression et de la saisie des données à leur gestion. Son programme, très complet, vous permettra d'obtenir le certificat TOSA (Score sup. à 351) et d'attester vos nouvelles compétences.

### **Compétences visées :**

- Savoir créer un tableau avec méthode et maitriser la mise en forme des données.
- Apprendre à créer des formules de calcul et utiliser des fonctions simples.
- Apprendre à présenter ses données sous forme de graphique.
- Connaître les principaux paramètres d'impression.

## **Programme :**

#### **Présentation et définition :**

L'interface de démarrage et du ruban. Les termes : classeur, feuille, onglet, groupe, bouton, cellule, plage. Paramétrage de la barre d'état pour afficher les résultats arithmétiques classiques. Les principaux raccourcis clavier. Les différents formats de fichiers (xlsx, xls, pdf …).

#### **Créer et modifier des tableaux :**

Les règles de bonnes pratiques de création d'un tableau. Ajuster automatiquement le contenu de plusieurs colonnes et/ou lignes. Masquer des lignes et/ou des colonnes. Saisie des données par copier/ coller ou par incrémentation. Le remplissage instantané (Flash Fill). Figer les premières lignes d'un tableau (intitulés). Naviguer entre les feuilles et les classeurs.

#### **La présentation des données :**

Mise en forme des cellules (orientation, renvoi à la ligne, fusion de cellules…). Gérer l'affichage de données spécifiques : monétaire, date, code postal, téléphone. Recopie unique ou multiple de la mise en forme avec l'outil pinceau. Appliquer un filtre simple et/ou un tri.

#### **Les formules de base :**

Les formules arithmétiques (+ - \* /) et les règles de priorité – La fonction Somme. Les fonctions : moyenne, minimum et maximum - Les pourcentages.

#### **Les graphiques :**

Créer des graphiques simples : histogramme, courbe…avec un titre et une légende. Mise à jour automatique des graphiques en cas d'ajout de données.

#### **Gérer l'impression et la mise en page des données :**

Personnaliser l'en-tête et le pied de page : titre, n° de pages. Définir la zone d'impression - Gérer les marges dans l'aperçu. Ajuster automatiquement les lignes ou colonnes à une page – Gérer les sauts de page.

# **Choix pédagogiques :**

La formation est suivie sur la version Microsoft 365. Le groupe limité à 5 stagiaires permet une pédagogie active et personnalisée. Une clé USB pour enregistrer vos exercices et un manuel Excel sont fournis. Formation ponctuée d'apports théoriques et de nombreux exercices pratiques permettant de valider et d'évaluer les acquis.

Le test de certification est passé lors de la dernière heure de formation. L'attestation de formation et sa fiche d'évaluation des acquis ou le certificat sont délivrés à l'issue de la formation.